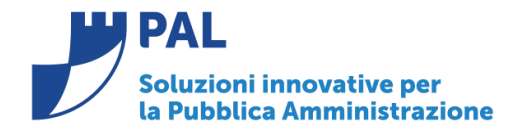

T. +39 0731 22911 F. +39 0731 229191 www.cityware.online

# • *Oggetto: Comunicazione n. 10A/2018 Riservata per Responsabile Ufficio Ragioneria - Riepilogo operatività sull'Iter dei Decreti di liquidazione con firma digitale.*

**Jesi,** 18/09/ 2018

## 1.1.**Fasi procedurali dell'Iter**

Le fasi procedurali di un Decreto di liquidazione dall'acquisizione del documento passivo elettronico da SDI sino all'emissione dell'ordinativo informatico sono definibili in funzione dell'organizzazione dell'Ente. Le funzioni supportate dal software sono elencate di seguito suddivise per fasi.

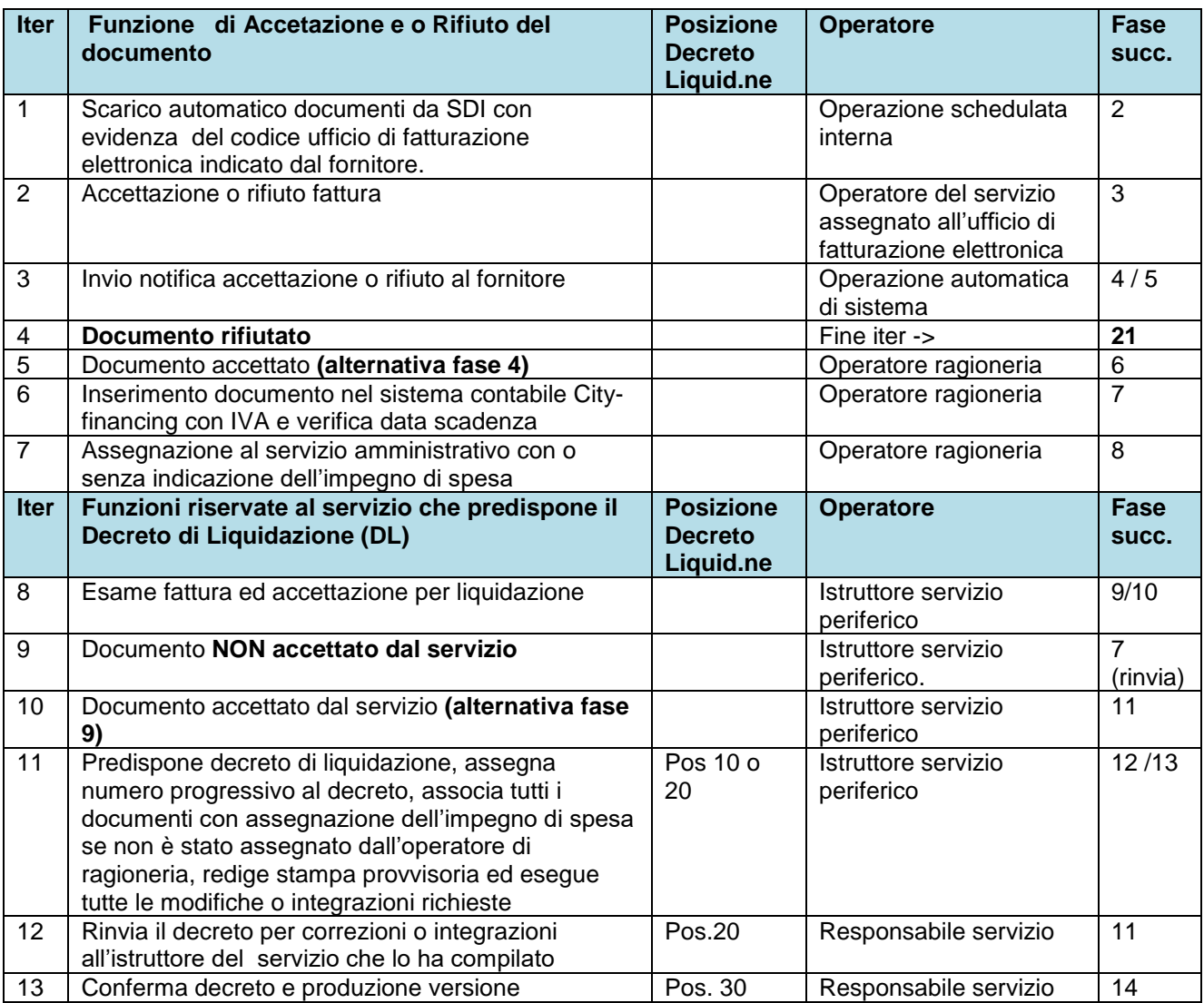

**Sedi operative:** 

Via Tacito, 51/B 41123 Modena (MO) T +39 059 847006 F +39 059 847011

Via Garibaldi, 1 20865 Usmate Velate (MB) T +39 059 847006 F +39 059 847011

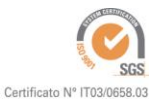

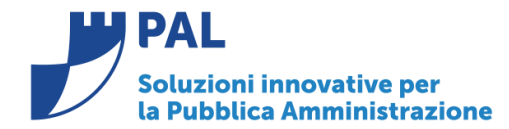

**PAL Informatica s.r.l.** Via G. Brodolini, 6 60035 - Jesi (AN) info@palinformatica.it

T. +39 0731 22911 F. +39 0731 229191 www.cityware.online

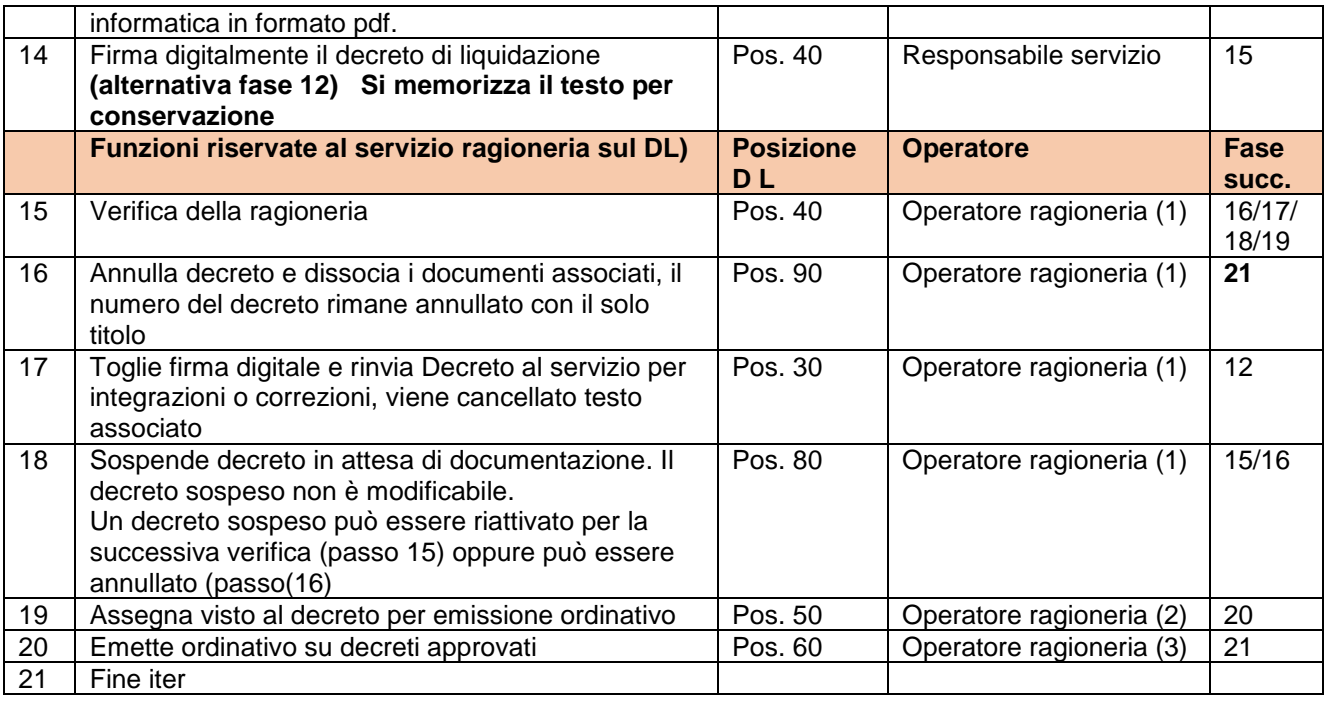

# **2.0 Stati del decreto di Liquidazione ed autorizzazioni Utenti**

### 2.1 Posizioni del decreto di liquidazione

I decreti di liquidazione nel loro iter formativo dall'inserimento all'emissione dell'ordinativo cui sono collegati assumono le seguenti posizioni:

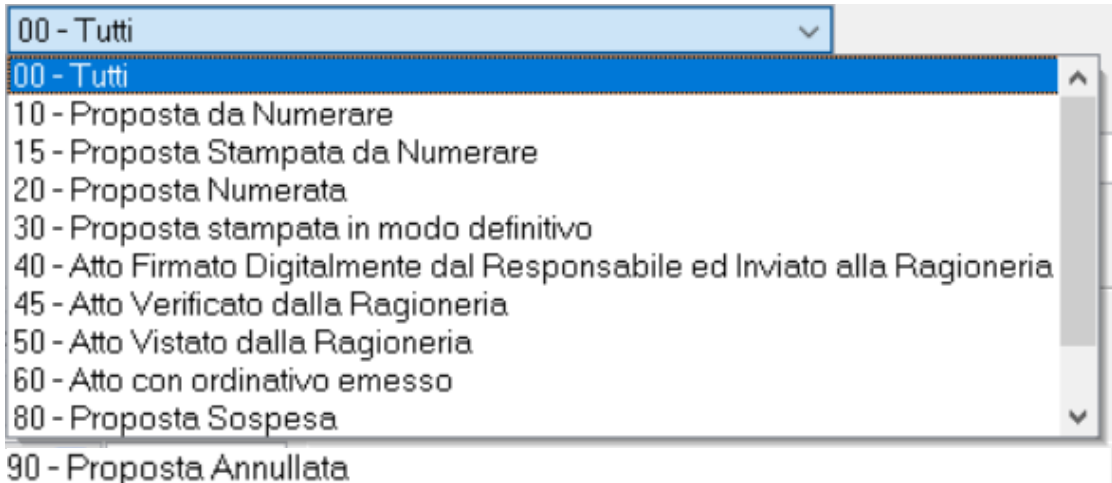

#### **Sedi operative:**

Via Tacito, 51/B 41123 Modena (MO)  $T + 39059847006$ F +39 059 847011

Via Garibaldi, 1 20865 Usmate Velate (MB) T +39 059 847006 F +39 059 847011

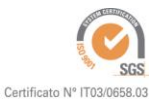

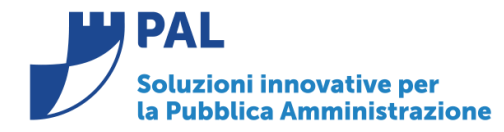

T. +39 0731 22911 F. +39 0731 229191 www.cityware.online

### 2.2 Utenti che operano con i decreti di liquidazione

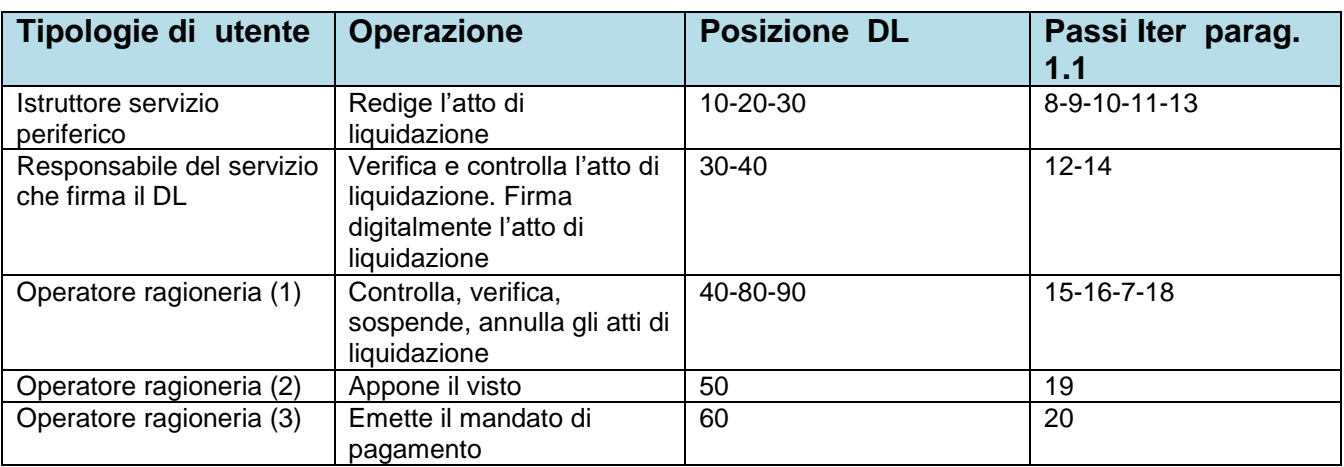

### **L'operatore ragioneria (1) e L'operatore ragioneria (2) può essere rappresentato dalla stessa figura.**

I passi dell'iter dal **punto 1 sino al punto 11** vengono eseguiti automaticamente dal software di gestione automatizzata delle **grandi utenze** per le tipologie di documenti e soggetti definiti in apposite tabelle. (Illuminazione elettrica, telefonia, canoni acqua Etc) che possono essere acquisiti, assegnati al servizio ed inseriti nei Decreti di Liquidazione con apposita procedura automatica .

## 2.3 Autorizzazioni utente per fasi ITER

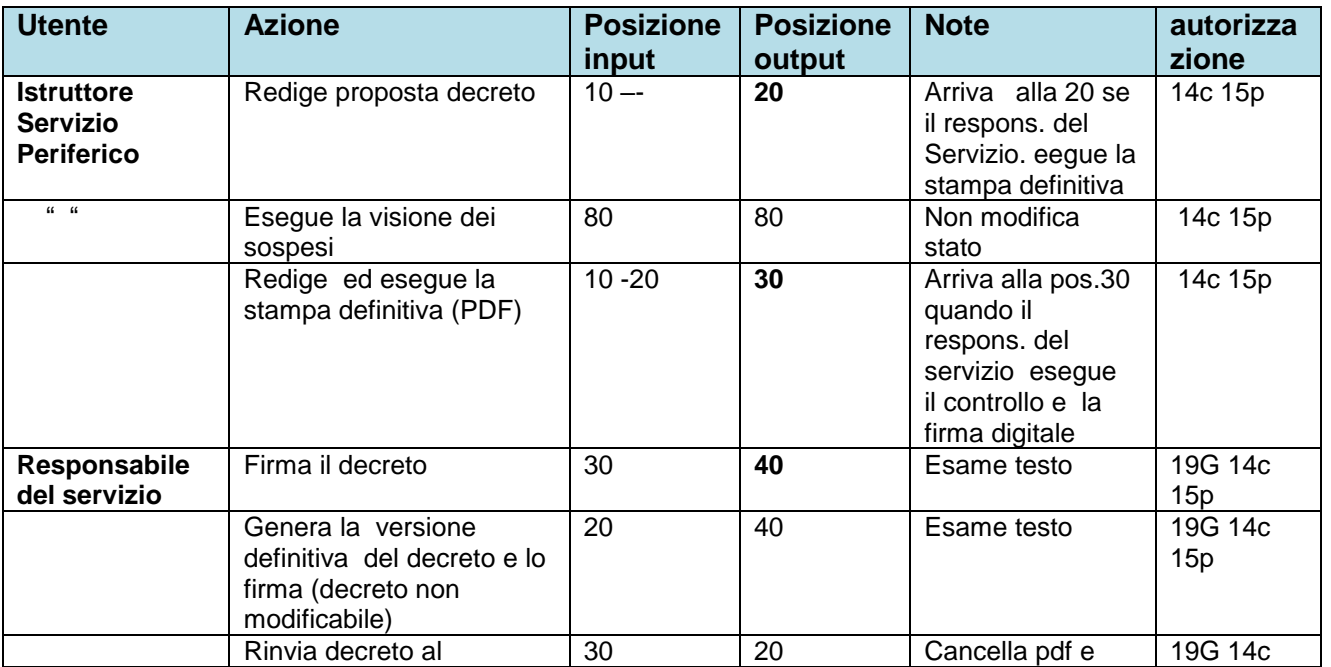

**Sedi operative:** 

Via Tacito, 51/B 41123 Modena (MO) T +39 059 847006 F +39 059 847011

Via Garibaldi, 1 20865 Usmate Velate (MB) T +39 059 847006 F +39 059 847011

P.Iva / C.F. 02143010367 Iscr. Reg. Imp. AN 02143010367 R.E.A. AN 187322 Cap. Soc. € 70.000,00 i.v.

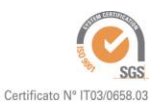

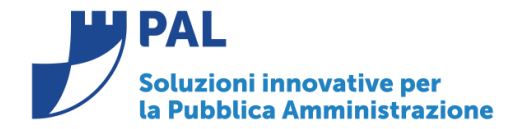

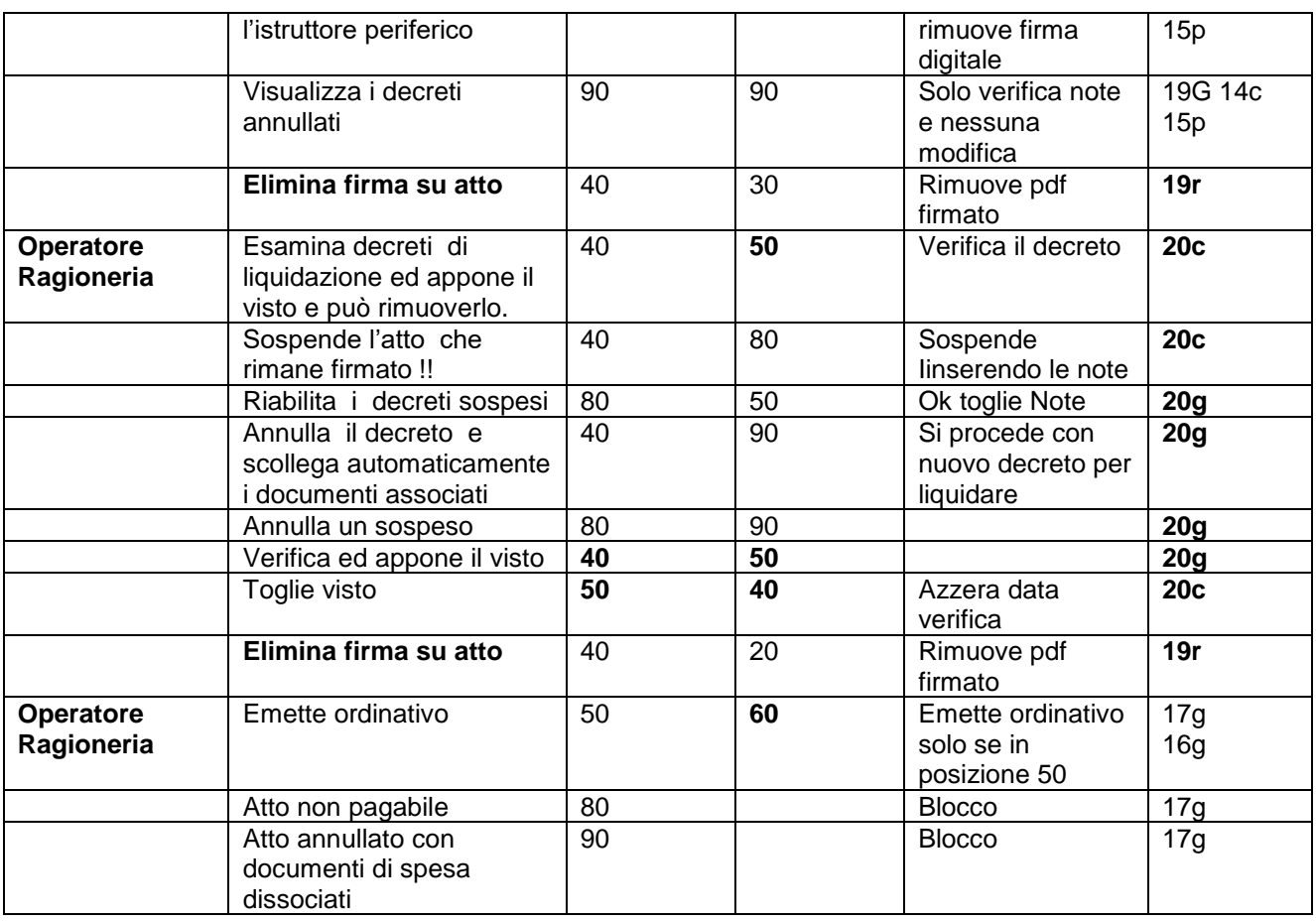

### 2.4 Riepilogo autorizzazioni

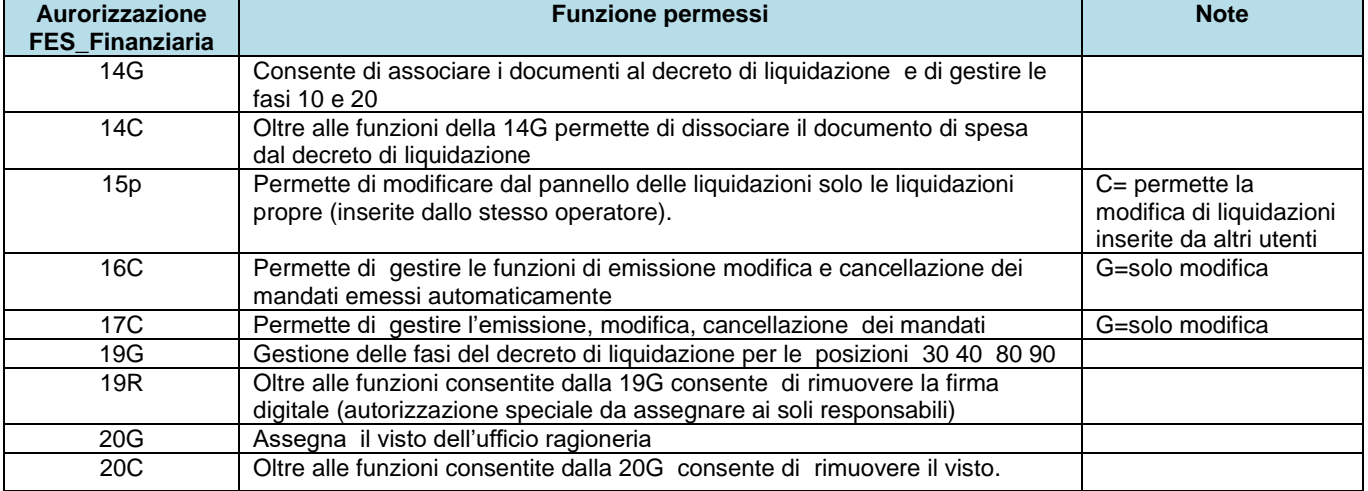

**Sedi operative:** 

Via Tacito, 51/B 41123 Modena (MO) T +39 059 847006<br>F +39 059 847011

Via Garibaldi, 1 20865 Usmate Velate (MB) T +39 059 847006<br>F +39 059 847011

P.Iva / C.F. 02143010367 I.iva / C.I. 02145010507<br>Iscr. Reg. Imp. AN 02143010367<br>R.E.A. AN 187322<br>Cap. Soc. € 70.000,00 i.v.

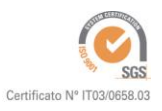